## JVC

## IMPORTANT

Notice the following information will help you solve your problems. Keep this IMPORTANT sheet together with the INSTRUCTIONS book.

- After installing the unit
  - $\rightarrow$  Follow the procedure  $\triangle$  described below.
- If the unit does not operate
  - $\rightarrow$  Follow the procedure  $\overline{\mathbb{A}}$  described below.
- If a CD is not ejected from the loading slot
  - → Follow the procedure B described below. (If the procedure B does not work, try the procedure A.)
- If a CD is not recognized ("NO DISC" or "EJECT ERR" appears on the display) even though there is a CD in the loading slot
  - → Follow the procedure B described below. (If the procedure B does not work, try the procedure A.)

## A To reset the microcomputer

Press the reset button on the front panel using a ball-point pen or a similar tool. This will reset the built-in microcomputer.

**NOTE:** Your preset adjustments — such as preset channels or sound adjustments — will also be erased.

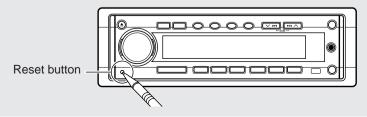

## **B** To eject a CD by force

While pressing rightharpoondown, press and hold  $\triangleq$  for more than 2 seconds. (Be careful not to drop the CD when ejecting.)

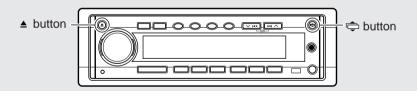